# Problem A. A Simple Geometry Problem

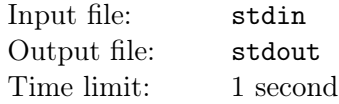

Rotation plays an important in computational geometry. In this problem, we are interested in the following 2-dimensional rotation problem:

Given a 2-d point  $(x, y)$ , what's the position after rotating counterclockwise by an angle  $\theta$ ?

It is perfect if you already know how to solve this problem from other classes like linear algebra. Otherwise, we will derive the solution as follows.

My favorite derivation is based on the complex numbers. A complex number is a number that can be expressed in the form  $a + bi$ , where a and b are real numbers, and i is a solution of the equation  $z^2 = -1$ , which is called an imaginary number because there is no real number that satisfies this equation. The rotation is actually equivalent to  $(x+yi)\cdot(\cos\theta+\sin\theta i) = (x\cos\theta-y\sin\theta)+(x\sin\theta+y\cos\theta)i$ . Therefore, the new x coordinate is  $x \cos \theta - y \sin \theta$  and the new y coordinate is  $x \sin \theta + y \cos \theta$ . Now, you should be able to solve this problem using the built-in math functions :). Enjoy!

#### Input

The first line of input contains a positive integer  $T$  ( $1 \leq T \leq 100$ ), which represents the number of test cases in total. In the follow T lines, every line has three floating numbers, x, y, and  $\theta$  $(0 \le |x|, |y| \le 100, 0 \le \theta \le 360)$ , as described before.  $\theta$  is in degrees. There are exactly 2 digits after the decimal point for all floating numbers.

## Output

For each test case, print a line of the rotated position. All floating numbers are **rounded up to 2 digits** after decimal points.

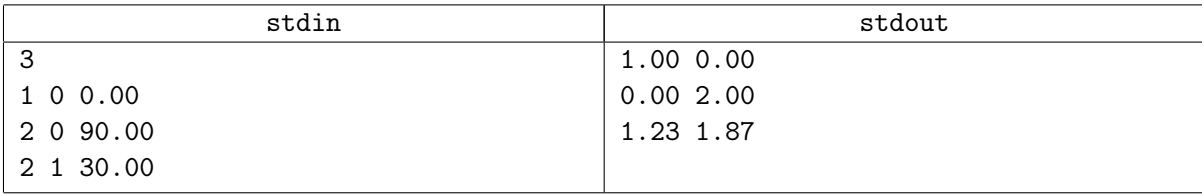

# Problem B. Barfoosia Tax Return

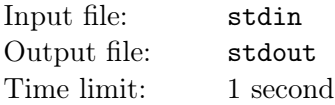

It's tax return season in the United States of Barfoosia! Because their IRS employees are lazy, U.S.B's tax system is much simpler: when payroll is delivered, a 50% tax is withheld, regardless of your pre-tax income or any other personal factors. In the tax return process, a final tax amount will be calculated and a balance will be refunded or collected. The final tax amount will be calculated by a staggered rate based on one's pre-tax annual income:

> The part of income falling within \$0-\$10,000 will be tax-free The part of income falling within \$10,000-\$20,000 will be taxed 10% The part of income falling within \$20,000-\$40,000 will be taxed 20% The part of income falling within \$40,000-\$80,000 will be taxed 40% The part of income above \$80,000 will be taxed 80%

For example, if Alice made \$5,000 last year, all her income will fall into the tax-free column, and she should have been taxed \$0. Since \$2,500 was withheld from her payroll, she should be refunded \$2,500. If Bob made \$35,000 last year, his first \$10,000 income is tax-free, his next \$10,000 income is taxed by 10%, and his remaining \$15,000 income is taxed by 20%. He should have been taxed

 $$10,000 * 0\% + ($20,000 - $10,000) * 10\% + ($35,000 - $20,000) * 20\% = $4,000$ 

Since \$17,500 was withheld from his payroll, he should be refunded \$13,500.

Given the pre-tax annual income (always a multiple of 100) of U.S.B residents, compute amount refunded to or owed by each person.

#### Input

The first line of input contains a positive integer  $N$  ( $1 \leq N \leq 100$ ), which represents the number of residents in U.S.B.

In the following N lines, the *i*th line has one integer  $X_i$  ( $0 \le X_i \le 1,000,000$ ,  $X_i$  is guaranteed to be a multiple of 100), the pre-tax annual income of the ith resident.

## Output

For each resident, print a line containing tax refunded or owed. If the person should be refunded tax, print "Refund "followed by the amount to be refunded; if the person owes tax, print "Owe "followed by the amount owed; if neither, print "Clear". All printed amounts should be integers.

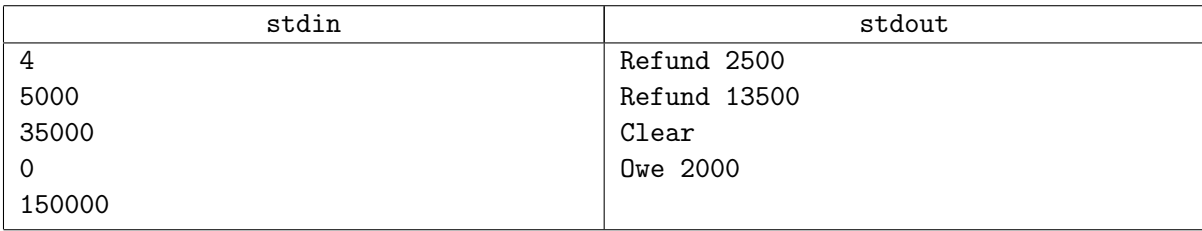

## Problem C. Common Mistake

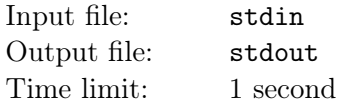

In the era of dreadroughts and battleships, people love to stack as many guns as possible onto warships to increase their fire power.

However, this is a common mistake. Adding too many guns will decrease maneuverability and mobility, and ends up decreasing the overall battle efficiency of the ships.

Given an array of  $N$  guns available, your are in charge of making the optimal selection so the battle efficiency of a ship is maximized.

You are given the following simplified model:

Each gun will have a weight  $w_i$  and power  $p_i$ .

The ship has  $K$  load ranges. While the total weight of all guns selected is in load range  $[l_i, r_i]$ , the battle efficiency of the ship is calculated as  $m_i \sum_j p_j$  where  $m_i$  is the modifier associated with that load range, and  $j$  denotes the indices of all selected guns.

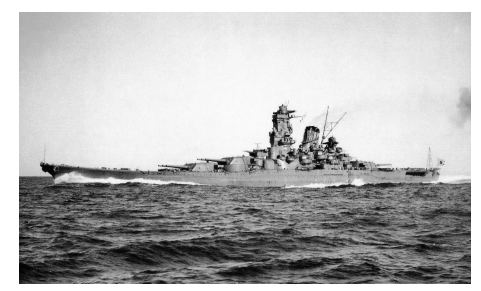

Yamato with her 9x46cm guns

Note  $m_i$  will not necessarily decrease as  $l_i$  goes up, because having more guns will also bring crew members pride and increase their morale. This in turn will bring up the battle efficiency of the whole ship.

#### Input

The first line of input contains one integer  $N(1 \le N \le 200)$ , the number of guns available.

In the next N lines, each line will contain two nonnegative integers,  $w_i, p_i (1 \le w_i, p_i \le 100)$ .

The next line contains one integer  $K(2 \leq K \leq 200)$ , the number of load ranges.

In the next K lines, each line contains two numbers  $l_i, m_i$ , the first integer is the starting weight  $l_i(0 \leq l_i \leq 20000)$  of this load range. The second number is a real number, the power modifier  $m_i (0 \le m_i \le 10).$ 

It is guaranteed the load ranges will be given in the increasing order of  $l_i$ , so  $l_0$  will always be 0. All values of  $l_i$  are distinct. It is implied that  $r_i = l_{i+1} - 1$  and  $r_K$  does not matter (you can think of it as infinity).

It is also guaranteed the last load range will always have power modifier 0, which can be considered as right past the maximum load capacity of this ship.

#### Output

A single line with an number giving the maximum battle efficiency of the ship. The floating number is rounded up to 3 digits after decimal points.

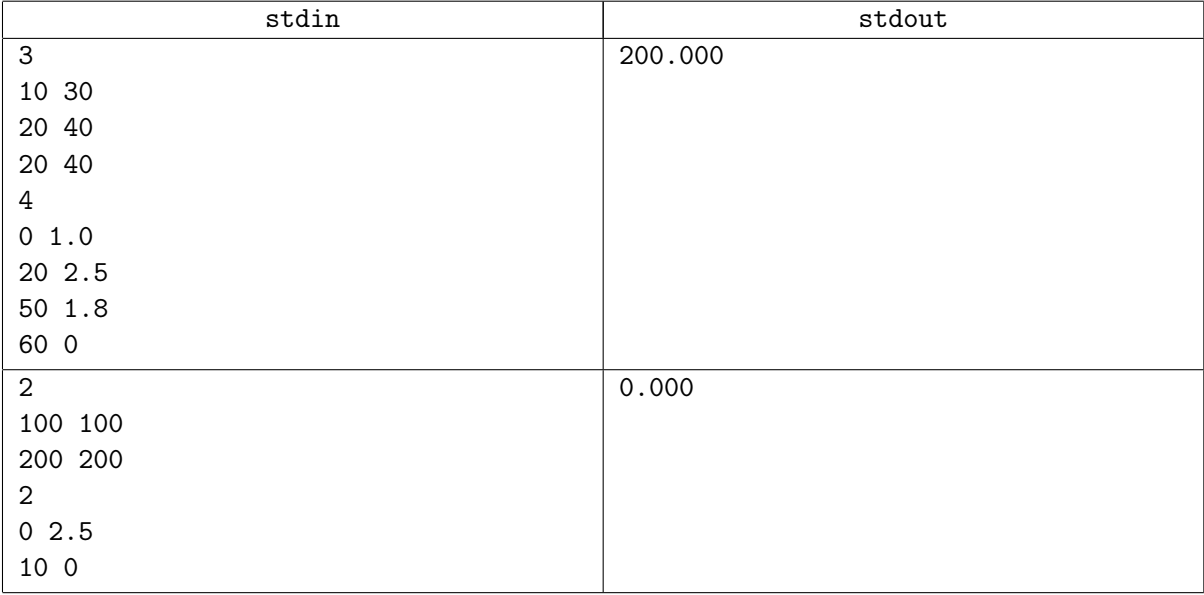

# Problem D. Dull Game

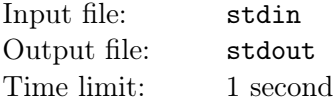

Summer break just started and you just arrived home yesterday. Even better, you just got yourself the newly released game of Ubihard. The game tells the story about the creation of the world and you will become the Creator. As we know, at the beginning of time, before creating any creatures, the first thing the Creator should do is to create raindrops. On the other hand, obviously, there is a Destroyer that will prevent the world from forming. (I know it's a lame game, but what do you expect from Ubihard?). The game takes place on a 2D plane and is limited by the rectangle with lower-left corner  $(0, 0)$  and top-right corner  $(n, m)$ . The x-axis represents the ground. The rules are:

- The Creator can select a point  $(x, y)$  inside the give frame with integer coordinates a  $(x, y \in \mathbb{Z}, 0 \le x \le n, 0 \le y \le m)$  and create a raindrop at  $(x, y)$ . Then, the Creator will receive y points.
- The Destroyer can create horizontal bars inside the given frame to prevent the raindrops from touching the ground. A bar can be represented as a segment with 2 endpoints  $(x_1, y)$  and  $(x_2, y)$ with integer coordinates  $(0 \le x_1 < x_2 \le n, 0 \le y \le m, x_1, x_2, y \in \mathbb{Z})$ . After created, the bar will stay there for the rest of the game. A raindrop will not reach the ground if it is created above a bar. That is, if there is a bar with end points  $(x_1, y)$ ,  $(x_2, y)$  and a raindrop created at  $(x', y')$ , the drop will not reach the ground if and only if  $x_1 \leq x' \leq x_2$  and  $y \leq y'$ . Because there is a bug in the game, the newly created bars can overlap with previously created bars (Why? Cause Ubihard created it!).
- At each turn, the Destroyer will first add a bar. Then, the Creator will create 1 raindrop.

Given the moves of the Destroyer, find the maximum amount of points you can get at each turn.

#### Input

The first line contains two integers  $n, m$   $(1 \leq n, m \leq 10^5)$  represents the top-right corner  $(n, m)$  of the frame. The second line contains  $qi (1 \le q \le 10^5)$  the number of turns you and your brother played in total. Each of the next q lines contain 3 integers  $x_1, x_2, y$   $(0 \le x_1 < x_2 \le n, 0 \le y \le m)$  that represent a move of your brother. That is, creating a bar with the 2 end points  $(x_1, y)$  and  $(x_2, y)$ .

## Output

For each turn, print a single line with the maximum a mount of point you can get in that turn.

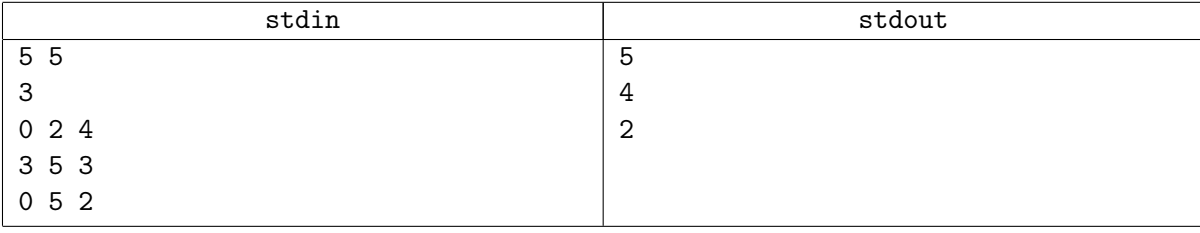

## Problem E. Enclose These Cows

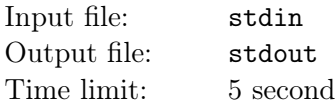

Farmer John has a herd of cows, and he plans to build a fence to enclose them so that no cow can escape (a cow on the boarder of the fence is not considered enclosed in the fence). There are already some poles on the field, and Farmer John can only build fence segments between these poles. Help Farmer John minimize the cost by computing the minimal length of a valid fence.

A figure representation of example 1 is drawn below. Black points stand for poles and white points stand for cows. Orange segments are the optimal fence.

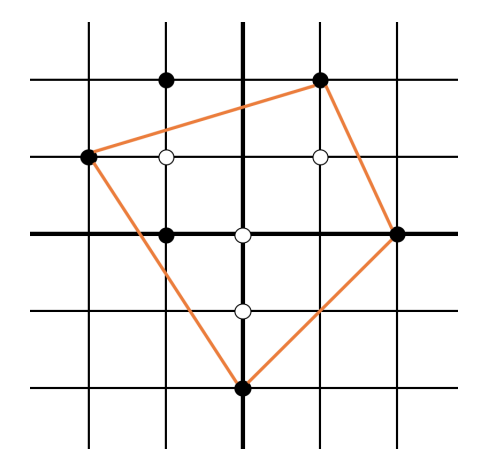

#### Input

The first line of input contains two integers N, M  $(1 \le N, M \le 100)$ . N is the number of poles and M is the number of cows.

In the following N lines, each line contains two integers  $x, y$  ( $-10^6 \le x, y \le 10^6$ ), indicating that the coordinate of a pole is  $(x, y)$  in 2-D Cartesian coordinate system.

In the following M lines, each line contains two integers  $x, y$  ( $-10^6 \le x, y \le 10^6$ ), indicating that the coordinate of a cow is  $(x, y)$  in 2-D Cartesian coordinate system.

All positions are guaranteed to be distinct. (i.e. no two poles, or two cows, or one pole and one cow, can take the same position)

## **Output**

Print a line containing one real number, the minimal length of fence, **rounded to 2 digits after decimal** point. If it's impossible to build such a fence, output -1.

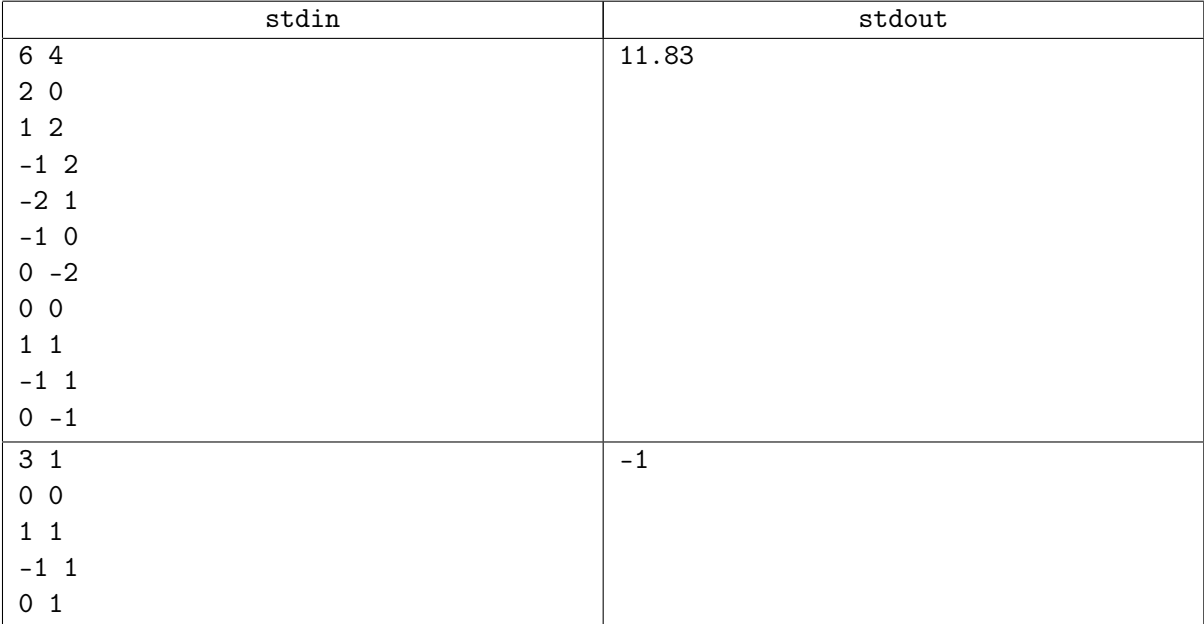

# Problem F. Featured Animals

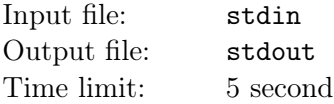

The city zoo is featuring its variety of animals in the entrance square! There are N cages in a row, each can contain an animal. The zoo has M types of animals, and infinitely many identical individuals in each type. Every day the zookeeper selects  $N$  animals and arrange them to fill all the cages. However, there are constraints on the arrangement, each stating either (1) that two types of animal cannot be placed next to each other since one preys on another, or (2) that a particular cage can NOT contain certain types of animal. Note that it's possible that two individual animals of the same type cannot be adjacent, since cannibalism happens in nature!

The zookeeper wants a different configuration of featured animals everyday. Two configurations differ if any cage contains different types of animal in these two days. The zookeeper wants to know how many distinct configurations are possible. Help him calculate it!

#### Input

The first line of input contains three integers  $N, M, K$   $(1 \leq N \leq 10^8, 1 \leq M \leq 50, 0 \leq K \leq 1000)$ . N is the number of cages,  $M$  is the number of types, and  $K$  is the number of constraints.

In the following K lines, each line starts with a character  $t \in \{A', B'\}$ , the type of constraint. If t is 'A', then it is followed by two integers  $x, y$  ( $1 \le x, y \le M$ ), denoting that an a type x animal cannot be placed next to a type y animal. All pairs followed by 'A' are distinct. More specifically,  $(a, b)$  and  $(b, a)$ are considered same.

If t is 'B', then it is followed by two integers  $i, p$   $(1 \le i \le N, 1 \le p \le M)$ , and p distinct integers  $c_1, \ldots, c_p$ denoting the forbidden types for cage  $i$ . There will be at most one type 'B' constraint for each cage.

## Output

Print a line containing one integer, the number of distinct configurations, modulus  $(10^9 + 7)$ .

## Examples

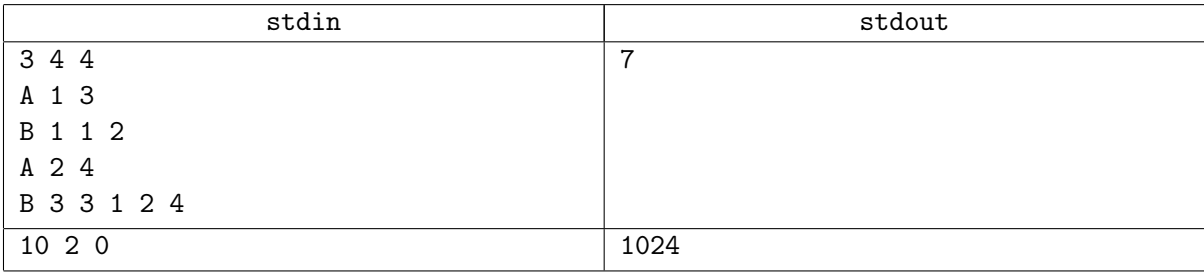

## **Notes**

In example 1, there are 3 cages and 4 types of animals. Animals of type 1 and 3 cannot be adjacent; animals of type 2 and 4 cannot be adjacent. Cage 1 cannot contain animal type 2; cage 3 cannot contain animal type 1,2,4. The only possible configurations are  $(1,2,3), (3,2,3), (3,3,3), (4,3,3), (1,4,3), (3,4,3), (4,4,3).$ 

# Problem G. Greedy String Match

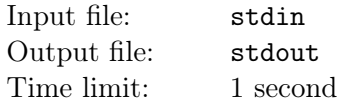

Given a long string and a set of keywords, you are asked to find non-overlapped matches of these keywords in the given string. Although there are several dynamic programming algorithms can maximize the total number of matched characters, you are NOT going to do that in this problem, considering the efficiency.

Alternatively, you are going to implement a greedy algorithm: from the left to the right, try to match the longest keyword starting from every non-matched character. In the end, print the total number of matched characters.

### Input

The first line of input contains the long string  $S(1 \leq |S| \leq 10^5)$ . The second line contains an integer N, i.e., the number of keywords  $(1 \le N \le 10^4)$ . In next N lines, there is a single keyword per line. The lengths of these keywords are no longer than 100. All strings consist of only lowercase English letters.

## Output

For each test case, print a line of the total number of matched characters.

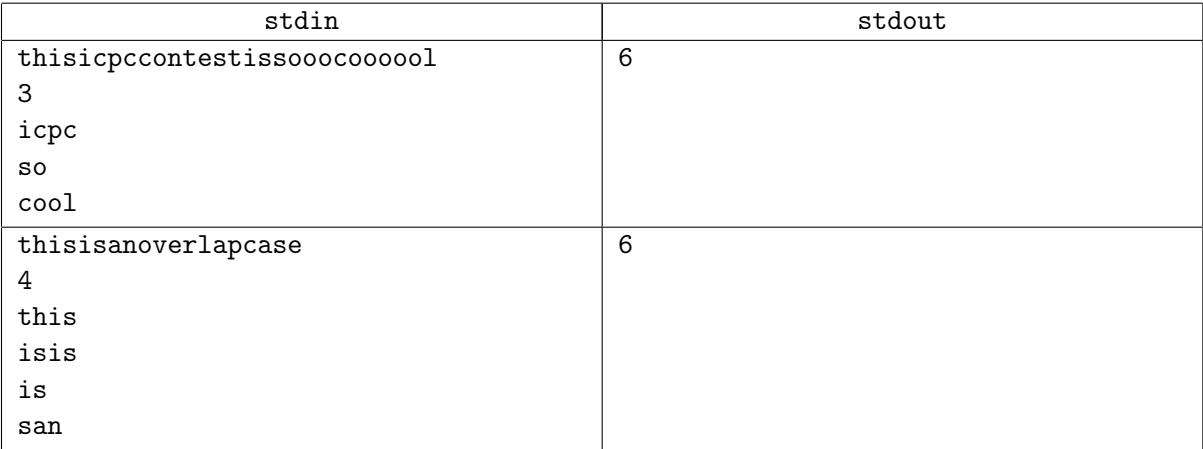

## Problem H. Hard Combinatorics

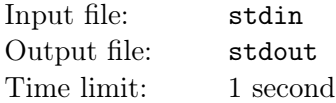

In this problem, you are asked to calculate the following formula efficiently.

$$
\sum_{i=1}^{N} \sum_{j=1}^{N} \binom{A_i + B_j + C_i + D_j}{A_i + B_j}
$$

where  $N, A_i, B_i, C_i$ , and  $D_i$  are all given positive integers. Since the answer can be extremely large, you are only asked to print its remainder modulo  $10^9 + 7$ .

#### Input

The first line of input contains a positive integer  $N$   $(1 \le N \le 10^5)$ . The following N lines describe  $A_i$ ,  $B_i, C_i$ , and  $D_i$ , respectively  $(1 \le A_i, B_i, C_i, D_i \le 10^3)$ .

### Output

For each test case, print a line of the desired answer.

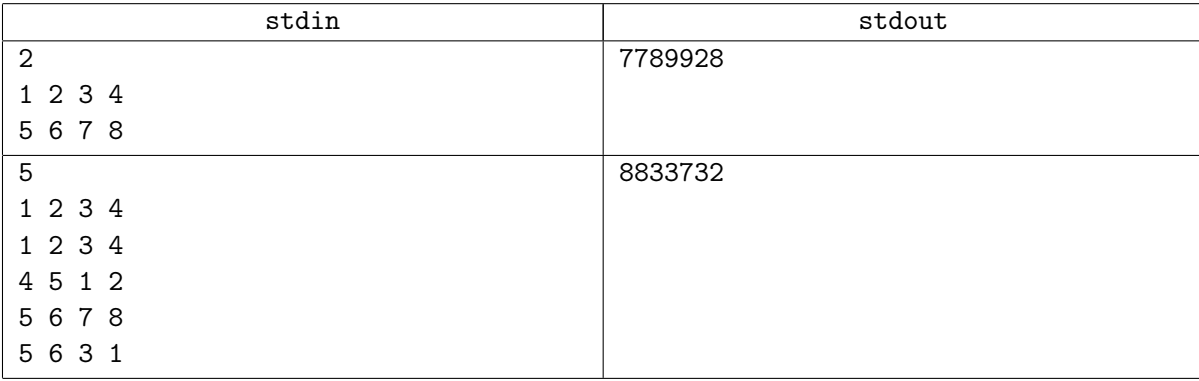

# Problem I. Impossible Task

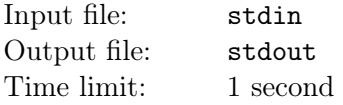

Spring break is already over. Even though feeling that a one week break is far from enough (as usual), you know it is time to resume working. Suddenly, you realize that there is a midterm in Number Theory coming up next week. As skimming through all the practice questions given by your professor (which you should have done over break), you realize that there is one type of question where you have no idea how to solve. The question is of the form: Given a number n, calculate the sum of all divisors of n except n itself. Even worse, since you never went to any lecture this semester (how surprising), you have no clue where to begin. However, lucky for you, the professor promised that the given n on the exam would belong to a certain set of number. Thus, as long as you can memorize all the possible results, you will be good. Since the size of the given set is rather large, you want to write a program to compute all the answers before starting memorizing.

#### Input

The first line contains an integer  $q \leq 10^6$  which denotes the number of possible *n* will be given on the exam. The second line contains  $a_1$ , the first question asked, with  $1 \le a_1 \le 10^6$ . The rest of questions will be generated by the following rule:

$$
a_{i+1} = (a_i^2 \mod 999983) + 1 \qquad \qquad \forall i \in \{1 \dots q - 1\}
$$

## **Output**

The output has one line with a single integer, which is the sum of answers to questions with  $n = a_i$  for all  $1 \leq i \leq q$ .

#### Examples

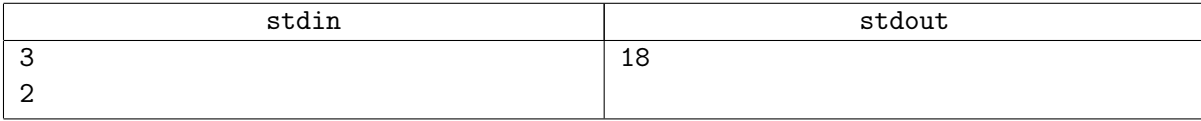

#### **Notes**

In the sample test case, question  $n = 2$  has answer 1; question  $n = 5$  has answer 1; question 26 has answer 16. Outputted answer should be  $1 + 1 + 16 = 18$ .

# Problem J. Just A Hike!

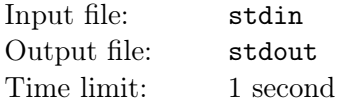

The summer just started and you just spent all night last night playing the famous Creator-Destructor game of Ubihard. Thus, you decide to do something more helpful this morning - cleaning the attic. Cleaning the attic, although seems to be a boring job to do, is in fact your favourite chore at home. While doing the task, you always have a chance to go through the old photos of your family and spend time recalling all the good memories you had during your childhood. Suddenly, you come accross the old photo of you and your family in your first hike. At this very moment, you decide that your second mission of the summer (the first one is to finish the very interesting game mentioned above) is to get your family to go on a hike together one more time.

You start to plan for the hike using a map that has the estimated height of the countryside area of your hometown. It can be represented as a rectangle grid with  $m$  rows and  $n$  columns. The cell at the  $i_{th}$  row and  $j_{th}$  column is denoted as cell  $(i, j)$  and has the height  $h[i, j]$ . You call a cell  $(i, j)$  a peak if its height is greater than or equal all the cell adjacent to it. Two cells are considered adjacent if the share a common edge. Thus, a cell has at most 4 adjacent cells. You believe that any peak in the map represents a real mountain and can be used for hiking. You want to find any peak here as the destination for your hike. However, since the map is rather large, it is simply impossible to find a peak manually. As a Computer Science student, you know this is your moment to shine!

#### Input

The first line contains two integers  $m, n$   $(1 \leq m, n \leq 10^6)$  which represent the size of the map. The second line contains n integers  $h[1,1], h[1,2], \cdots, h[1,n]$   $(h[1,i] \leq 10^9$  for all  $1 \leq i \leq n$ ) represent the height of all the cells in the first row of the map. Since the map is rather large, this is the only thing you get. The rest of the map can be calculated with the formula

 $h[i, j] = h[1, j]$ <sup>i</sup> mod 1000000007

where mod denotes the remainder of the division for  $10^9 + 7$ .

## **Output**

Print 2 numbers  $i, j$  denotes the coordinate of any peak  $(i, j)$ .

#### Examples

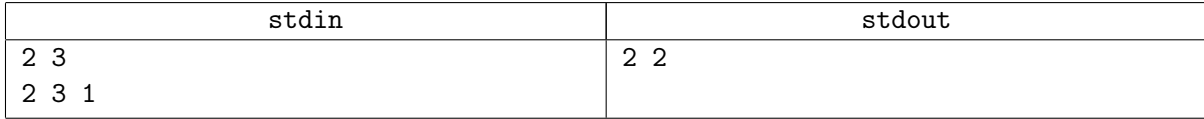

#### **Notes**

In the example, the full map is

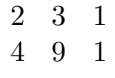

Then, clearly the peak is cell (2, 2) with height 9.

## Problem K. Kindle the Bonfire

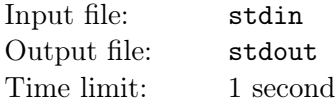

Being the last guardian of the lost land of Dregoheap, you are in charge of protecting the inhabitants in this area.

The land of Gregoheap consists of  $N$  cities and  $M$  roads, where each road is bidirectional and connects exactly 2 cities. During the day, you will patrol around Dregoheap. When you are at some city  $i$ , you may receive a distress call from some other city  $i$  about an emergency event. Of course, as the sole guardian, you need to go to city  $j$  as soon as possible and save the citizens there.

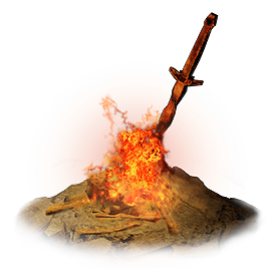

Luckily, at Gregoheap, there are K cities which contain an unkindled bonfire.

Once a bonfire is kindled, you can teleport from that bonfire to any other kindled bonfire. However, due to limited resources, you are only able to kindle at most L bonfires.

After kindling bonfires in the optimal way, you would like to know in the worst case, what is the longest distance you need to travel in order to respond to one emergency event.

Note your patrol route is random, and the emergency events also happen randomly. You can assume traveling within a city is cost-free. Also teleporting between bonfires is also costfree. You will also only receive distress call when you are in a city, and no two emergencies events will happen at the same time.

At last, it is guaranteed there is always a path between any pair of cities.

#### Input

The first line of input contains two integers  $N, M(1 \le N \le 20, 0 \le M \le 500)$ .

In the next M lines, each line will contain three integers,  $u_i, v_i, w_i, 1 \le u_i, v_i \le N, 1 \le w_i \le 10^6$ , which means this road connects cities  $u_i, v_i$  and has length  $w_i$ .

The next line contains two integers  $K, L(0 \leq L \leq K \leq 10)$ .

The final line of input contains  $K$  integers, denoting the indices of cities which contain an unkindled bonfire.

## Output

A single line with an integer giving the longest distance you need to travel in case of emergency.

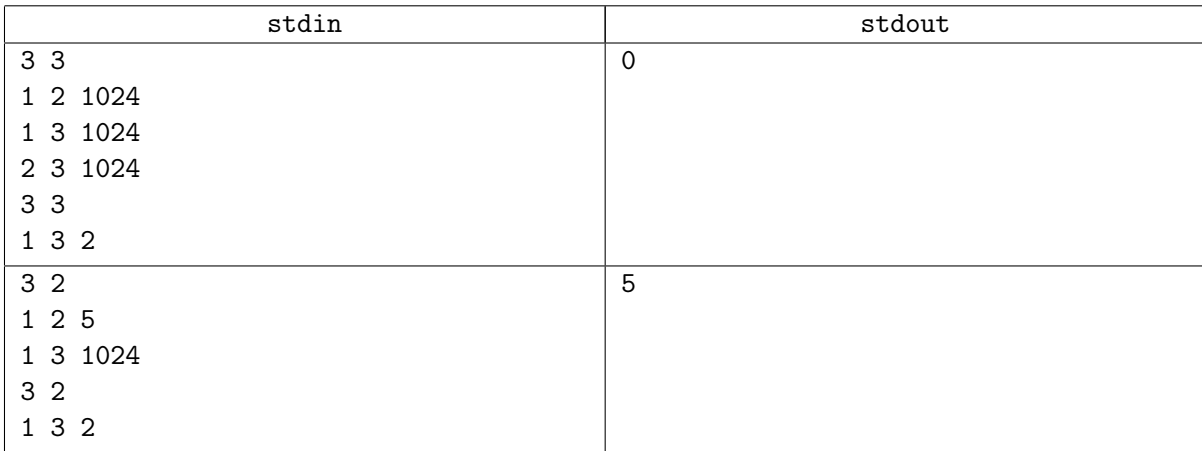

# Problem L. Land of Fantasy

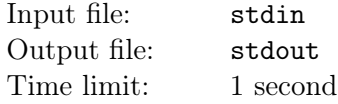

Our heroine, once again, is on her way to defeat the evil mastermind threating our beloved land of fantasy.

Before reaching her final target, however, our heroine is blocked by one of the minions of the great evil. Having no interest in dealing with these valueless targets, our heroine decides to use her time manipulation super power to stop the time, and quickly move to the other side of the rectangular battlefield.

Unfortunately, the evil minion has already released a large amount of circular bullets. Even though the heroine can stop the time, she will still die if she touches any of the bullets.

Starting from the upper boundary of the battlefield, our heroine wants to know whether she can safely move to the lower boundary of the battlefield without touching any of the bullets released by the evil minion.

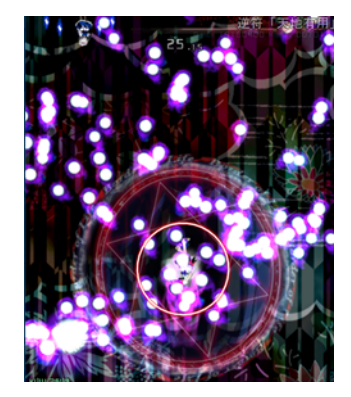

#### Input

The first line of input contains two numbers  $H, W(1 \leq H, W \leq 10^6)$ , denoting the height and width of the rectangular battlefield.

The second line of input contains one integer  $N(0 \le N \le 2000)$ , which is the number of circular bullets on the battlefield.

The following N lines each contain three numbers  $x_i, y_i, r_i$ , which are the x coordinate, y coordinate, and the radius of the *i*th bullet  $(0 \le x_i \le W, 0 \le y_i \le H, 0 < r_i \le 10^6)$ .

The lower-left corner has coordinate  $(0, 0)$  and the upper-right corner has coordinate  $(W, H)$ .

The heroine can start from any point on the upper boundary, and can end up on any point on the lower boundary. It is guaranteed no bullet will touch upper and lower boundaries. It is also guaranteed bullets will never be tangent with each other or any of the boundaries. You can assume our heorine is so small compared to the bullets, and can be treated as a point.

## **Output**

A single line either be "YES YES YES" if she can safely move to the other side of the battlefield, or "NO NO NO" otherwise.

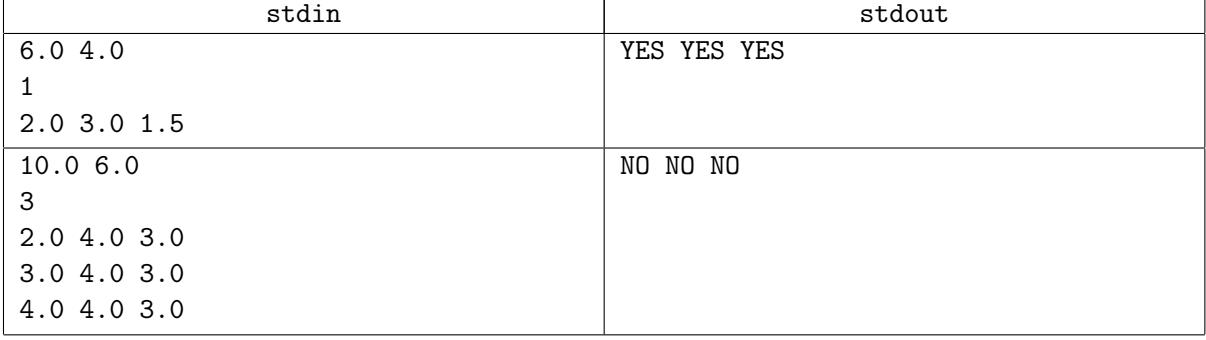

# Problem M. Macrosoft

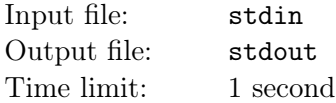

Macrosoft is planning to dominate the world, but they can't succeed without a super duper awesome deluxe magnificent spreadsheet program! It turns out to be your job to make one as an employee.

Your spreadsheet program takes in some user input, and renders it as a table in ASCII characters.

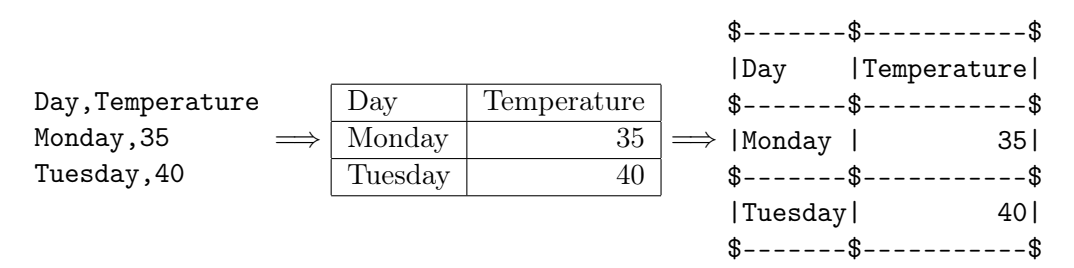

The borders of the table are represented by '-' and '|', while intersections are represented by '\$'. All cells in a column share the same width, with spaces added as padding. It is required that numbers align to the right, while everything else aligns to the left. A number is a string that contains only digits. Commas are used to divide user input into cells in each row.

#### Input

The first line contains an integer  $N$ , the number of rows. The next  $N$  lines contains the content of the table.

It is guaranteed that  $1 \leq N \leq 100$  and each input line contains at most 99 characters. The input lines only contain digits (0-9), lower case letters (a-z) and commas (,). There are no spaces. However, it is completely fine for a line to be empty.

## **Output**

The table, rendered in ASCII characters according to the specficication.

## Examples

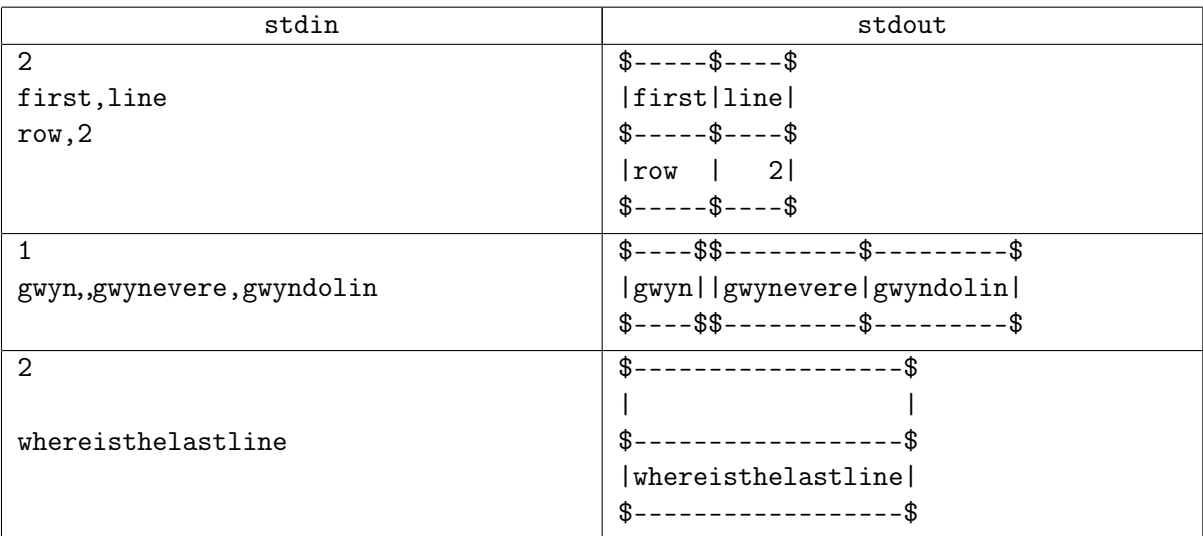

#### **Notes**

In the third example, there are three lines in the input; the second line is empty.